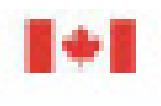

Travaux publics et Government Services Services govvernerserteur Canada

## **PWGSC@YOUR SERVICE** Our Services, Standards and Results 2013-2014

## **OUR SERVICES**

Public Works and

Carvada

- **BUYING AND SELLING**
- **E PAYMENTS AND PENSIONS**
- **PROPERTY AND BUILDINGS**
- SECURITY, CORPORATE AND **INFORMATION SERVICES**
- **E TRANSLATION.** INTERPRETATION AND **OTHER LINGUISTIC SERVICES**

**O ABOUT US O ACCESSING OUR SERVICES** 

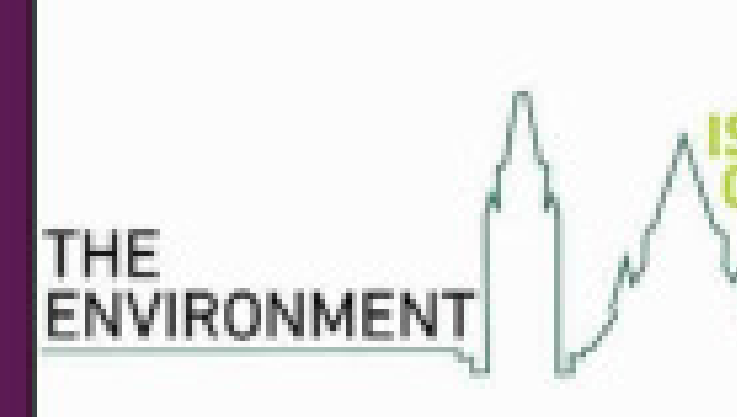

**START** 

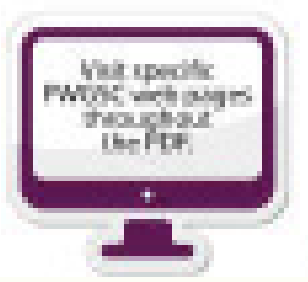

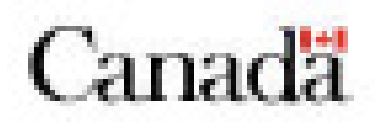

## **GOVERNMENT** CANADIANS

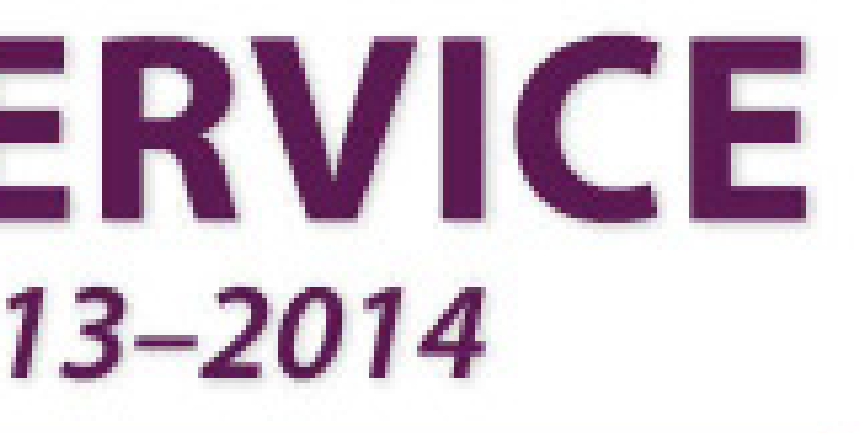

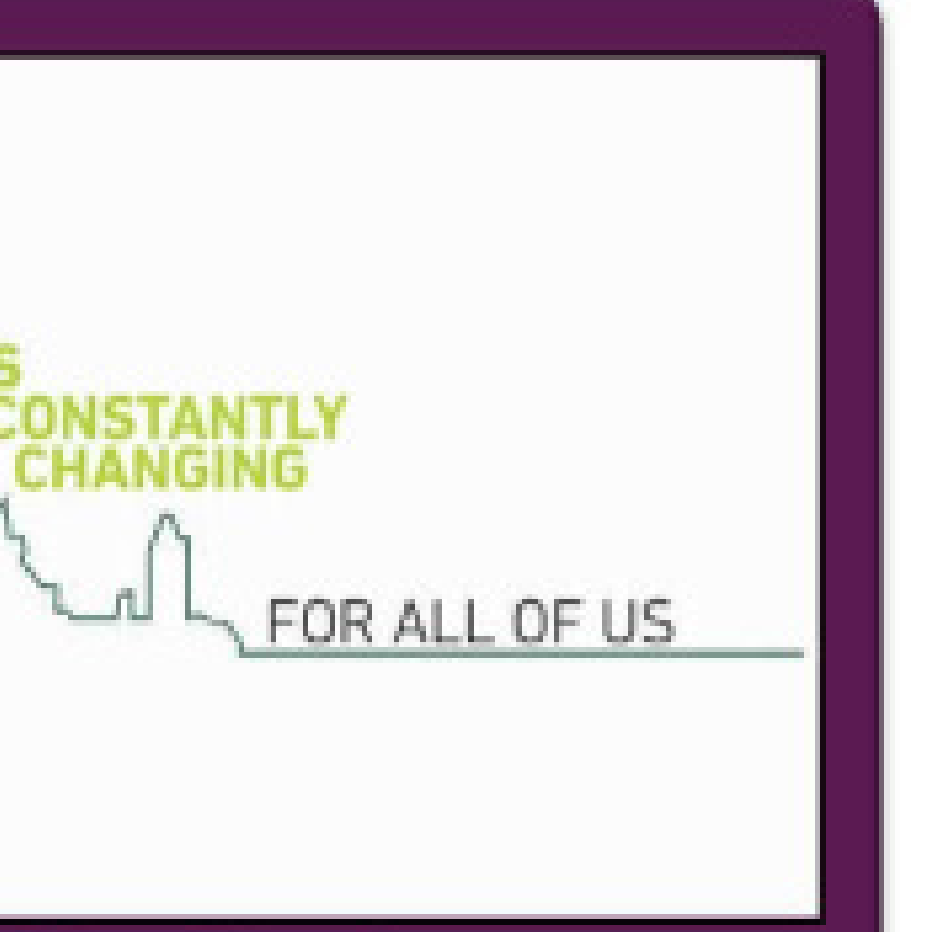

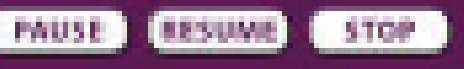

Note: Circle Albert in the pop-up whollow.